## **Get Virus Off Your Computer**>>>CLICK HERE<<<

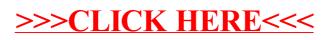